# PowerShell Function: Get-CoraSeQuenceConnectionString

Last Modified on 07/16/2024 9:26 am EDT

## V9.3

Method

[CoraSeQuence](http://kb.pnmsoft.com/help/powershell-module-corasequence)

#### **Description**

Gets the Cora SeQuence database connection string from the specified config file.

#### Syntax

Get-CoraSeQuenceConnectionString [-ConfigFilePath] <String> [<CommonParameters>]

#### **Parameters**

#### -ConfigFilePath <String>

The path to the relevant Cora SeQuence application configuration file.

#### TIP

Run the get commands to obtain the correct path.

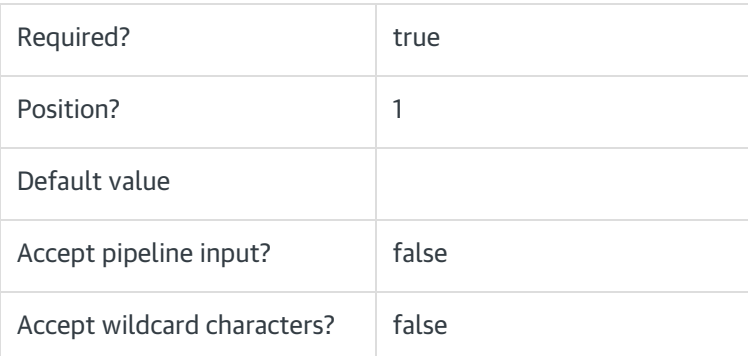

#### <CommonParameters>

This function supports these common parameters: Verbose, Debug, ErrorAction, ErrorVariable, WarningAction, WarningVariable, OutBuffer, PipelineVariable, and OutVariable.

For more information, see [about\\_CommonParameters](https://go.microsoft.com/fwlink/?LinkID=113216).

### Example

PS C:\>Get-CoraSeQuenceServicesConnectionString -ConfigFilePath "C:\inetpub\wwwroot\Cora SeQuence\Administra tion\Web.config"